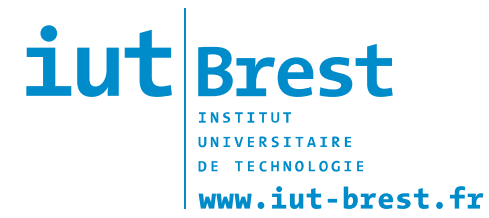

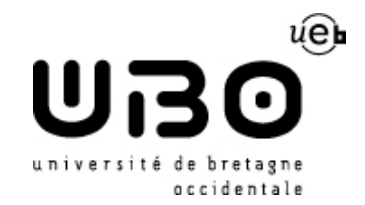

Département Génie Biologique

# ANNEE UNIVERSITAIRE 2015-2016

# **RAPPORT DE STAGE**

# **Option : Génie de l'Environnement**

Keran Zhang

**Surveillance des sels nutritifs dans les rivières du** 

**Finistère**

Lieu du stage :

Réseau Ecoflux - IUEM

Technopôle Brest-Iroise

Rue Dumont d'Urville

29280 Plouzané - FRANCE

11/04/2016-17/06/2016

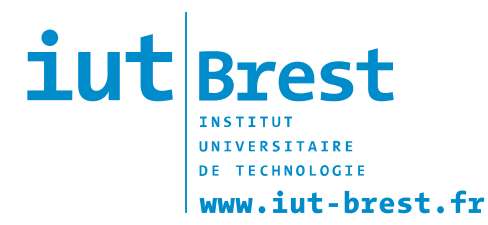

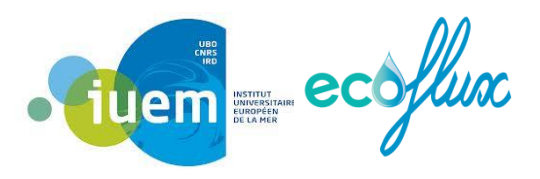

# Rapport de stage

# **Surveillance des sels nutritifs dans les rivières du**

**Finistère**

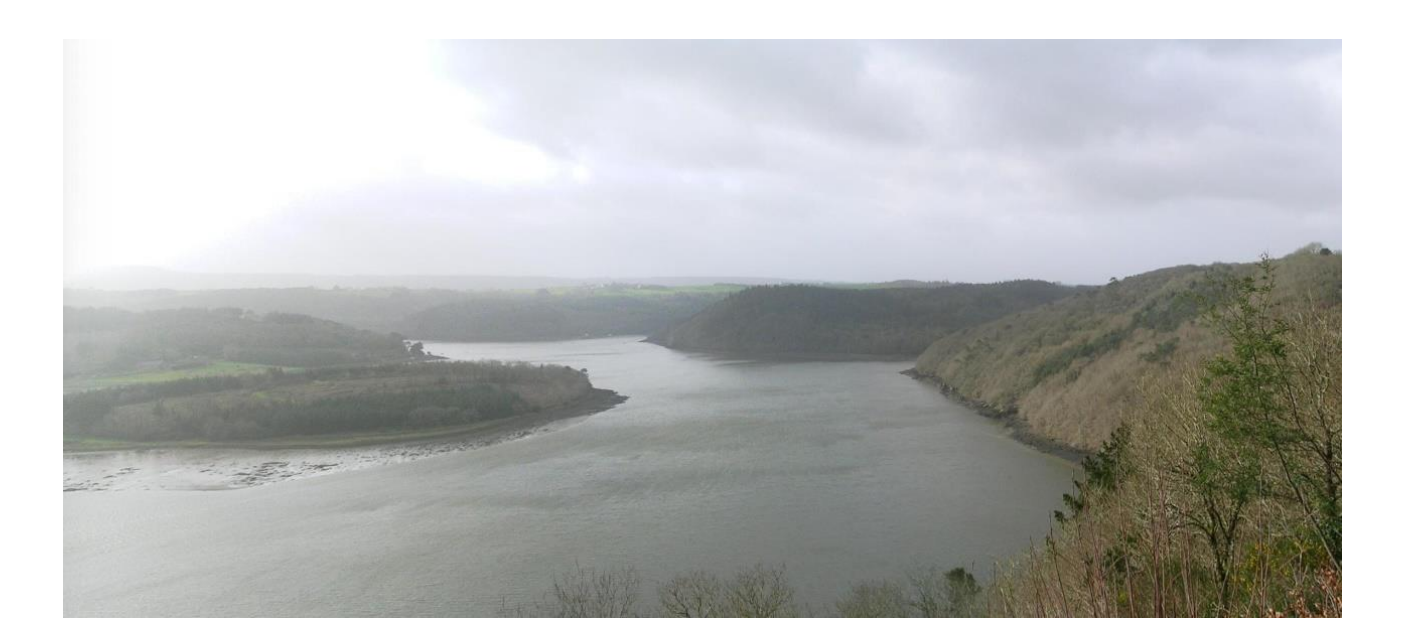

Tutrice de stage : Mme Virginie Antoine Mme Emilie Grossteffan

Tuteur de l'IUT : Mr Hervé Ozem

# **Remerciement**

Je tiens tout d'abord à remercier ma maître de stage Madame Virginie Antoine de m'avoir accueilli au sein du réseau Ecoflux. Mes remerciements aussi à Monsieur Michel Auffret professeur à l'IUT de Brest de m'avoir conseillé et proposé ce stage.

Je remercie également Emilie Grossteffan, Peggy Rimmelin-Maury et Manon Le Goff, pour leurs conseils techniques et théoriques, leur patience et leur aide.

# Le sommaire

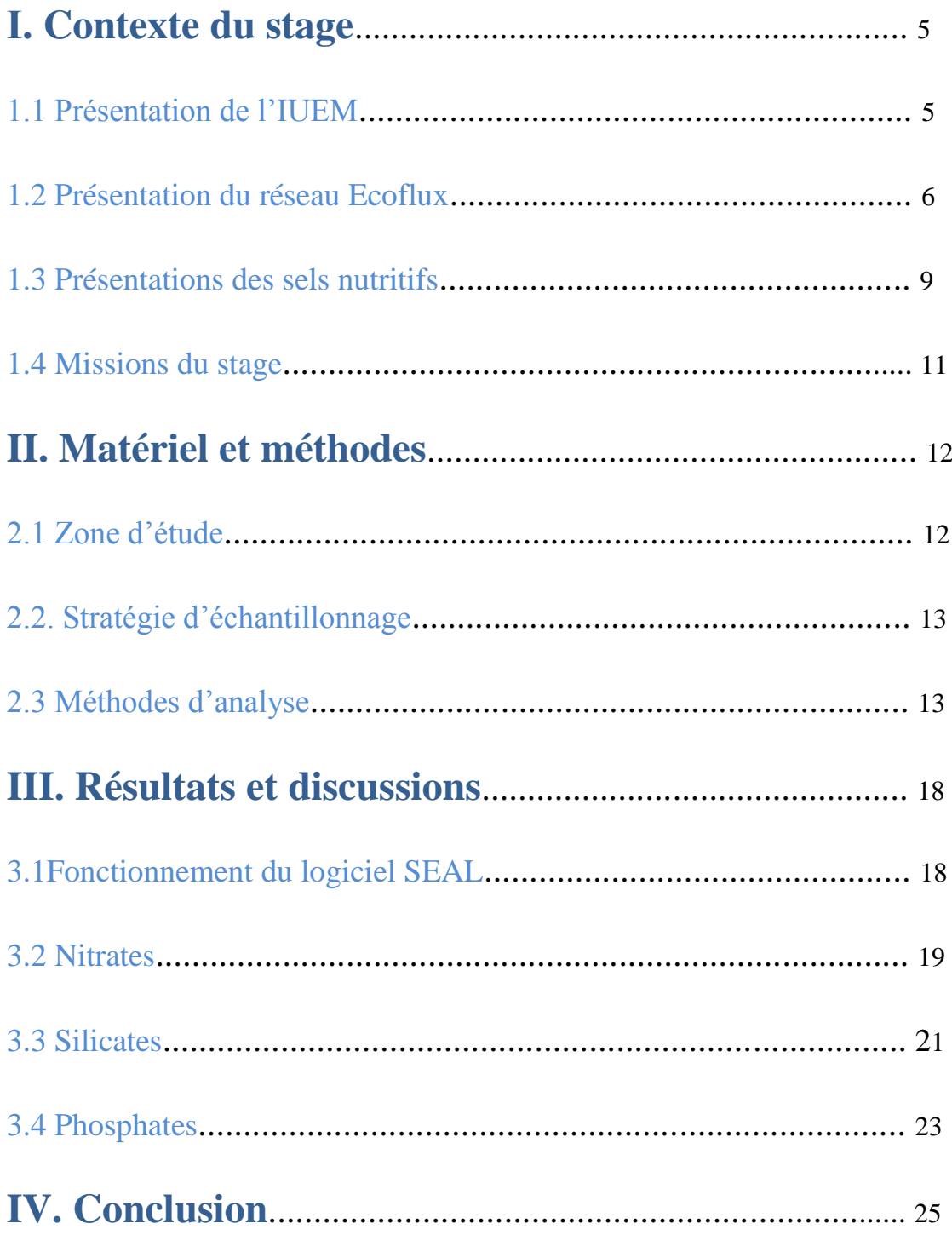

# **І. Contexte du stage**

#### **1.1 Présentation de l'IUEM**

L'Institut Universitaire Européen de la Mer (IUEM) est situé sur le technopôle Brest-Iroise à Plouzané. L'IUEM est un institut de recherche dédié à l'océan et au littoral, où des chercheurs de plusieurs disciplines se penchent sur les mystères du monde marin, depuis les grands fonds jusqu'aux vagues de la surface, depuis les micro-organismes jusqu'aux écosystèmes complexes et aux grands cycles bio-géochimiques globaux, depuis l'échelle de temps d'une tempête jusqu'à celle de la dérive des continents.

C'est un lieu de formation pluridisciplinaire pour des centaines d'étudiants de master. L'institut a, en effet, une mission d'enseignement puisqu'il propose des masters recherches ou professionnels regroupés dans un master pluridisciplinaire dénommé "Sciences de la mer et du littoral". Il forme aussi des chercheurs et des cadres par l'intermédiaire de l'école doctorale des sciences de la mer.

L'IUEM est aussi un Institut Européen, qui participe activement aux stratégies Européennes, ouvert sur le monde par ses laboratoires mixtes internationaux. Il a été fondé par Paul Tréguer le 2 mai 1997 dans le but d'accroître la connaissance du monde marin, d'étudier et d'observer les interactions de ce monde marin avec l'atmosphère et les espaces continentaux et de contribuer à l'observation des modifications naturelles ou causées par l'homme. [\(http://www-iuem.univ-brest.fr\)](http://www-iuem.univ-brest.fr/)

La recherche s'articule autour de six unités mixtes de recherche (UMR), de deux laboratoires mixtes internationaux (LMI) et d'un laboratoire associé, regroupant de nombreuses disciplines : la biologie, la physique, la chimie, la géologie, la géographie, le droit, l'économie.

En tant qu'Observatoire des Sciences de l'Univers (OSU), qui dépend de l'Institut National des Sciences de l'Univers (INSU/CNRS), l'IUEM héberge l'observatoire marin qui a pour mission d'observer sur le long terme la variabilité de nombreux paramètres physiques, chimiques et biologiques dans les milieux marins et hauturiers afin de mieux comprendre les états de ces milieux marins et leurs réponses face aux changements globaux. Ainsi le suivi de la qualité des eaux douces est réalisé par le réseau Ecoflux, le réseau SOMLIT se charge de suivre les observations du littoral et la faune et la flore sont étudiées par le réseau REBENT.

### **1.2 Présentation du réseau Ecoflux**

#### **1.2.1 Présentation générale du réseau**

A la fin des années 90, les apports continentaux croissants de composés azotés, en particulier de nitrates, et de composés phosphatés de diverses origines (agricole, domestique et industrielle) ont provoqué, en Bretagne, une dégradation plus ou moins marquée de la qualité de l'eau. Cette dégradation a entraîné de deux types de problèmes :

- l'un environnemental puisque les apports continentaux croissants de composés azotés et phosphatés dans les eaux de surface engendrent un déséquilibre écologique tel que l'eutrophisation en zone littorale connue sous les phénomènes de marées vertes ;

- l'autre économique est lié au premier problème étant donné que le coût de potabilisation de l'eau a été en nette augmentation ces dix dernières années (norme européenne pour la consommation d'eau potable fixée à 50 mg/L de nitrates entraînant le traitement de l'eau ou l'abandon de certains captages).

 Dans ce contexte, en septembre 1998, l'Institut Universitaire Européen de la Mer (IUEM), se lançait dans une expérience unique de science participative entre scientifiques, étudiants et bénévoles en créant le réseau ECOFLUX. Précurseurs dans l'observation participative afin de mieux connaître et faire connaître la qualité de l'eau de certaines rivières finistériennes, ce réseau Ecoflux a pour mission de suivre la variabilité des concentrations de trois sels nutritifs aux échelles hebdomadaire, saisonnière et interannuelle.

Les actions du réseau Ecoflux s'articulent autour de trois axes de travail :

1) Pédagogique : De jeunes étudiants, notamment ceux qui seront amenés à travailler dans le monde agricole, sont impliqués dans la réalisation de prélèvements d'eau et sont sensibilisés à devenir acteur dans l'observation de la qualité des rivières de leur territoire ainsi qu'à la nécessité de protéger la ressource en eau.

2) Scientifique : Les concentrations des éléments nutritifs dont le niveau et la variabilité dépendent très fortement des activités humaines, notamment les phosphates et les nitrates, sont ainsi échantillonnés chaque semaine au débouché de certaines rivières par les contributeurs du réseau. Quand cela est possible, les flux sont calculés et permettent de mieux connaitre la dynamique de ces éléments nutritifs et leurs apports vers le littoral provoquant de potentiels dysfonctionnements des écosystèmes aquatiques tels que l'eutrophisation (mécanismes de formation des marées vertes, potentielles causes de l'apparition du phytoplancton toxique).

L'analyse de ces séries temporelles acquises sur le long terme nourrit des travaux de recherche et des articles scientifiques sont ainsi publiés<sup>1</sup> (Les différents rapports et valorisation scientifiques sont visibles sur le site du réseau Ecoflux).

3) Ces données sur ces trois variables acquises dans une base départementale ayant un historique de plus de 17 années de suivis hebdomadaires sont utilisées par divers organismes

-

 $1$  https://www-iuem.univ-brest.fr/ecoflux

(IUEM, IFREMER, DREAL, CEVA) dont certains syndicats de bassin versant. Elles deviennent ainsi des aides aux politiques publiques : En effet, ces données sont utilisées en complémentarité des autres réseaux de mesure de la qualité des eaux de surface et viennent soutenir les actions sur les territoires des gestionnaires pour les états des lieux de leur SAGE par exemple. Les données du réseau Ecoflux ont permis également d'élaborer le plan interministériel de lutte contre les algues vertes et servent à l'évaluation de ce PAV (Plan Algue Verte) sur 3 territoires concernés dans le Finistère.

Fort de ces succès, des études d'opportunité et de faisabilité sont actuellement en cours pour étendre le réseau à l'ensemble des autres départements bretons. Cette extension vise à exporter à l'échelle régionale un outil pédagogique ayant fait ses preuves à l'échelle locale. En effet, la principale mission du réseau Ecoflux est de répondre aux objectifs pédagogiques du projet en montrant le travail d'un scientifique, en observant la qualité de l'eau sur son territoire, en sensibilisant les contributeurs du réseau Ecoflux aux phénomènes d'eutrophisation des eaux littorales.

Aussi, nées d'une volonté scientifique de partenariat avec l'Observatoire des Sciences de l'Univers de Rennes (OSUR), les motivations de cette extension sont de mesurer d'autres paramètres en plus des éléments nutritifs ; de stimuler des programmes communs entre des équipes de recherche et gestionnaires le long du continuum terre mer ; d'aller vers des bassins versants représentatifs de situations plus variées qu'à l'échelle locale.

Ce projet ECOFLUX BRETAGNE continuera ainsi à être fédérateur puisqu'il impliquera une multitude d'acteurs des domaines de la recherche, de l'éducation nationale et agricole, de particuliers (pêcheurs, agriculteurs, particuliers, associations), de scientifiques ainsi que les gestionnaires des bassins versants en fonction des plans d'actions en cours et des volontés sur les territoires.

#### **1.2.2 Fonctionnement du réseau Ecoflux**

Le réseau fonctionne grâce :

- au soutien financier du Conseil Départemental de 1998 à fin 2015 ;

aux bénévoles, aux gestionnaires qui assurent le relais des élèves pendant leurs périodes de stage et de vacances pour effectuer des prélèvements (voir tableau ci-après pour plus de détails).

Une fois par semaine, toujours au même endroit, c'est-à-dire, à l'exutoire des rivières, ils effectuent des prélèvements en suivant le protocole de prélèvement Aminot Kerouel (voir annexe n° 1)

 Le coordinateur basé à l'IUEM anime et présente le réseau en allant rencontrer les élèves en début d'année scolaire dans leur établissement. Il collecte les prélèvements une fois tous les deux mois, en général, tout au long de l'année et revient présenter les résultats en fin d'année.

Les analyses nitrates sont faites par le laboratoire LABOCEA accrédité COFRAC<sup>2</sup> Les silicates et les phosphates sont analysés à IUEM avec un auto-analyseur (technicon) et un spectrophotomètre (voir partie technique de ce rapport de stage).

Treize rivières du Finistère (le Dourduff, le Dossen, la Penzé, le Guillec, la Flèche, le Quillimadec, l'Elorn, la Douffine, l'Aulne, le Kerharo, le Lapic, le Ris et le Saint Laurent) ont été ainsi suivies de 1998 à septembre 2015.

En pleine phase de transition et de réflexion pour s'étendre dans d'autres départements bretons, durant l'année hydrologique<sup>3</sup> de septembre 2015 à septembre 2016, huit de ces rivières sont à présent suivies (Cf : tableau ci-dessous et paragraphe 2.1 de ce rapport).

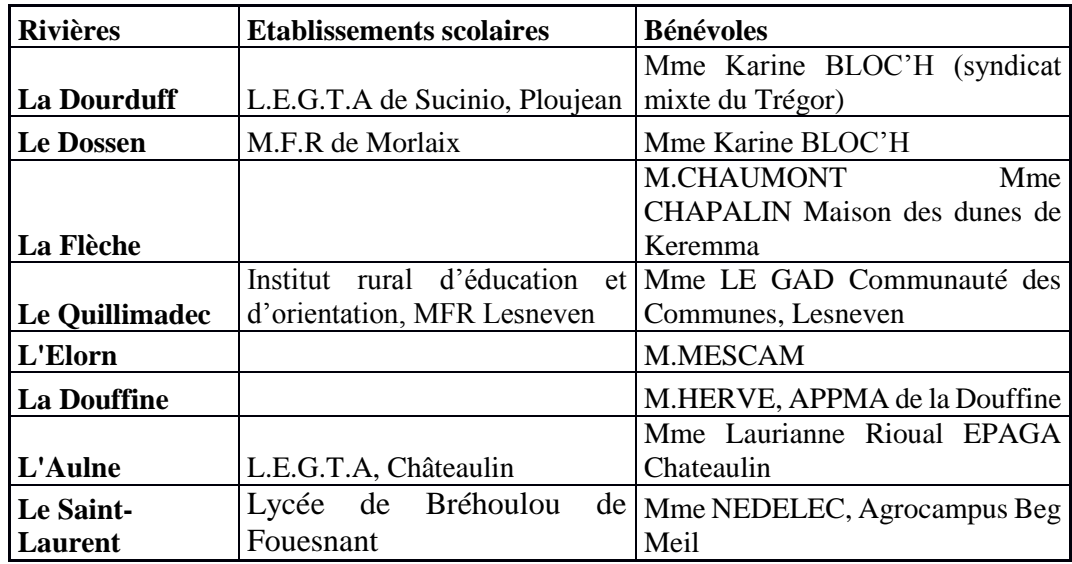

### **1.3 Présentations des sels nutritifs**

Tous les sels nutritifs sont naturellement dissous dans l'eau de rivière sous une forme équilibrée.

-

<sup>2</sup> COmité FRançais d'ACcréditation

<sup>&</sup>lt;sup>3</sup> Les variations annuelles des concentrations (années civiles) ont été volontairement redécoupées pour travailler en année hydrologique. Cette dernière correspond à une période continue de 12 mois pendant laquelle se produit un cycle climatique complet (automne, hiver, printemps, été). Elle est choisie de sorte que le début de l'année commence au début de la reconstitution des stocks d'eau en début de l'automne d'une année n pour se terminer à la fin de l'été de l'année n+1 (la période la plus pluvieuse variant de l'automne au printemps). Cette méthode permet de palier aux variations liées au stock d'eau du bassin versant, et de limiter les variations des concentrations en sels nutritifs dans les eaux de surface liées aux précipitations (Mérot *et al*, 1981).

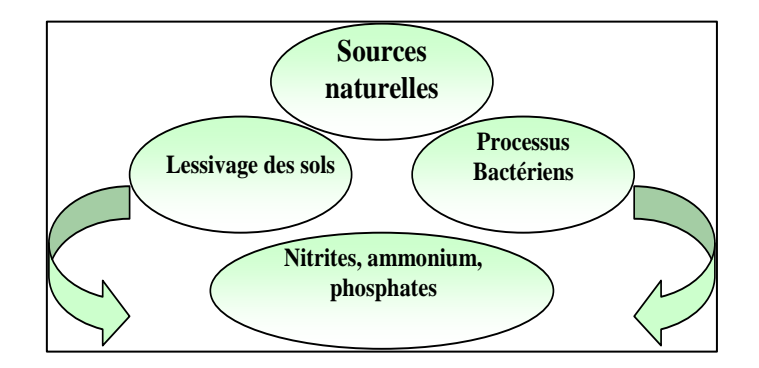

*Illustration 1 : les sources naturelles d'apport de sels nutritifs en milieux aqueux*

Les sels nutritifs dissous sont:

- l'azote inorganique sous forme de nitrates
- le phosphore sous forme d'ortho-phosphate
- la silice sous forme d'acide ortho-silicique

Ils jouent un rôle très important dans le cycle de l'eau et la chaîne alimentaire. En effet, les algues en ont besoin pour leur croissance et les prélèvent dans le milieu.

Certaines microalgues, les diatomées, par exemple, utilisent la silice pour fabriquer leur squelette appelé frustule.

Leurs apports en excès vers le littoral et/ou si le rapport de ces éléments est déséquilibré peuvent provoquer de potentiels dysfonctionnements des écosystèmes aquatiques tels que l'eutrophisation (mécanismes de formation des marées vertes, potentielles causes de l'apparition du phytoplancton toxique).

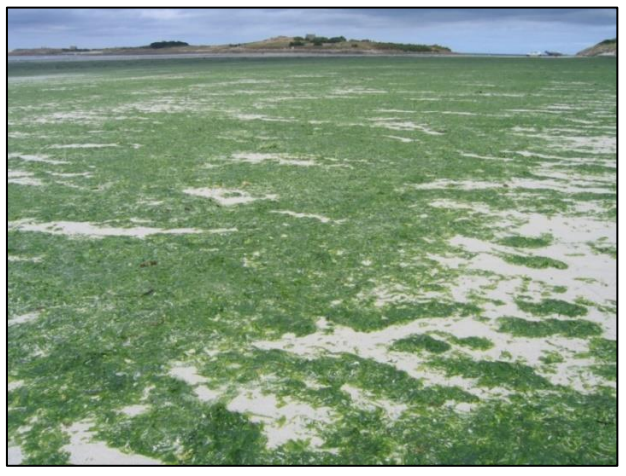

*Illustration 2 : marée verte en Finistère Nord* 

#### **1.3.1 Les nitrates**

Il existe deux facteurs d'apports azotés :

Les sources naturelles telles que la décomposition de la matière organique contenue dans le sédiment et les sols.

Les sources d'origine humaine : les nitrates étant utiles à la bonne croissance des plantes, composent de nombreux engrais inorganiques utilisés dans l'agriculture. Ils sont aussi utilisés comme agent de conservation des aliments, et comme substances chimiques brutes dans divers procédés industriels sous forme de nitrate de potassium, de sodium ou d'ammoniac.

Ils se retrouvent ainsi dans les eaux de ruissellement, les eaux usées domestiques et industrielles.

#### **1.3.2 Les phosphates**

Le phosphore est présent naturellement en très faible quantité. Les phosphates qui sont des composés dérivés du phosphore sont présents sous différentes formes dans la nature :

- inorganique : les orthophophates  $(H_2PO_4$ <sup>-</sup>,  $HPO_4^2$ <sup>-</sup>,  $PO_4^3$ <sup>-</sup>) sont des sels minéraux de l'acide phosphorique H3PO4. Les polyphosphates sont obtenus par polycondensation d'orthophosphates.

- organique : ils sont associés à des molécules organiques de la matière vivante.

Les phosphates sont caractérisés par une grande complexité comportementale. Les phosphates organiques et inorganiques peuvent se retrouver sous formes dissoutes ou particulaires.

#### *Le phosphore particulaire :*

Dans les écosystèmes terrestres, le phosphore est associé naturellement aux particules minérales des roches. L'érosion et l'altération des roches entrainent le phosphore dans le sol qui s'adsorbe sur les particules minérales ou organiques du sol. Le lessivage des sols par de fortes pluies entrainent le phosphore particulaire dans les cours d'eau. Le phosphore particulaire peut s'associer à des hydroxydes de fer et d'aluminium, qui forment ainsi des complexes insolubles. Le transfert de ces complexes s'effectue donc par ruissellement en surface.

#### *Le phosphore dissous :*

Le phosphore dissous est caractérisé par la fraction en dessous d'une limite de taille de 0.45 µm. Il est représenté en majorité par les orthophosphates dans les eaux de surface, qui sont la seule forme assimilable par les végétaux, dont les algues. Ils peuvent provenir de la minéralisation très rapide de la matière organique par des bactéries.

Les apports ponctuels en phosphore (rejets industriels ou domestiques) sont essentiellement sous forme dissoutes bio disponibles, les pertes diffuses de phosphore

(principalement le ruissellement sur les terres cultivées) apparaissent majoritairement sous forme particulaire (Némery et Garnier, 2007).

#### **1.3.3 Les silicates**

Les silicates proviennent de la silice, constituant majeur des roches (37 % de la croûte terrestre). Ils sont ainsi issus de l'altération des roches par la végétation, les précipitations, et les activités microbiennes du sol.

### **1.4 Missions du stage**

Comme l'un des objectifs du réseau Ecoflux est de suivre les sels nutritifs, les missions principales de mon stage ont été de :

- réaliser les dosages de ces sels nutritifs et de traiter les données par les outils informatiques, afin de visualiser les variations annuelles ;
- comparer des méthodes d'analyses pour les paramètres phosphate et nitrate et les résultats de nitrate obtenus par LABOCEA à ceux que j'ai dosés ;
- participer à des campagnes de collecte des échantillons.

# **II. Matériel et méthodes**

### **2.1 Zone d'étude**

Comme nous l'avons précisé précédemment, treize rivières du Finistère ont été suivis jusqu'en septembre 2015. A présent, les suivis se poursuivent sur 8 de ces rivières :

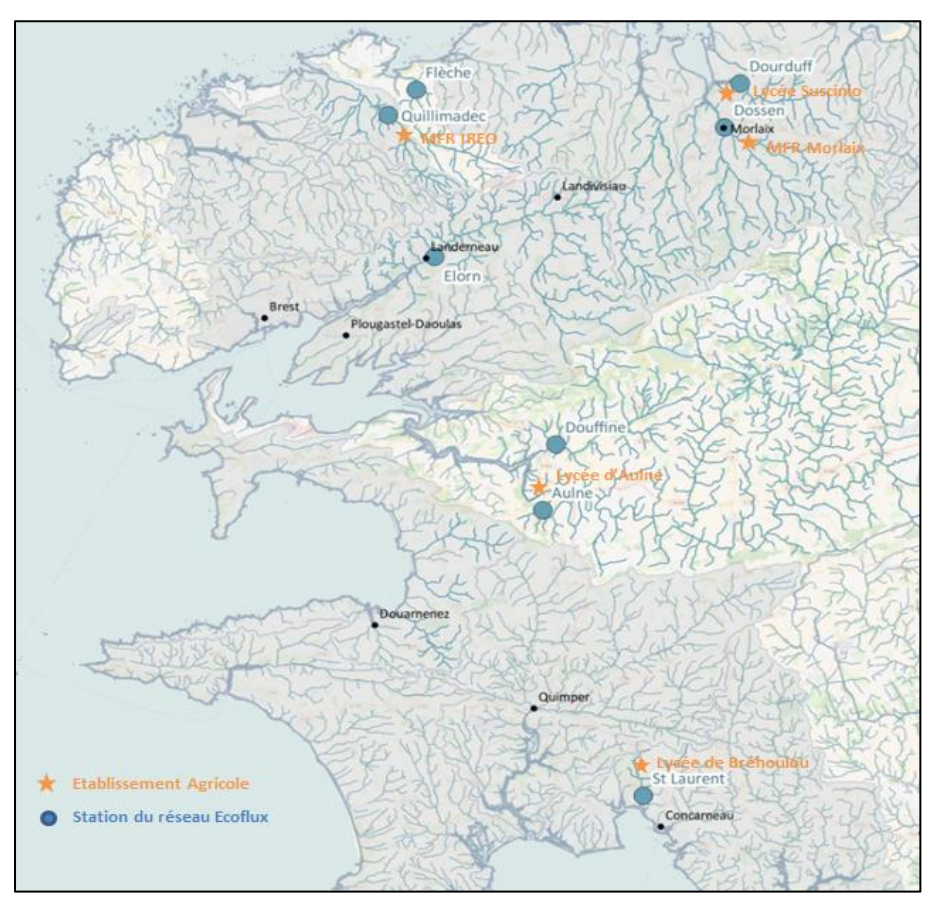

 *Carte1 : les stations du réseau Ecoflux et les établissements de filière agricole* 

Le but de cet échantillonnage est donc de déterminer, pour chaque bassin versant, les variations hebdomadaires des concentrations des sels nutritifs rejetés à la mer. Les emplacements des stations de prélèvement ont été choisis, par conséquent, à l'exutoire des rivières pour couvrir les variations des concentrations de l'ensemble du bassin versant tout en veillant à ne pas dépasser la limite d'influence des marées et ainsi éviter une dilution des concentrations en nutriments.

### **2.2. Stratégie d'échantillonnage**

#### **2.2.1 Prélèvement**

Les échantillons du réseau Ecoflux sont effectués au moyen d'une bouteille de prélèvement à un mètre en dessous de la surface aux exutoires des rivières présentées en carte n°1. Ils sont pré-filtrés à 200 µm pour éliminer les grosses particules et les débris de végétaux.

L'échantillonnage est réalisé dans 3 flaconnages différents selon le paramètre suivi : nitrates, phosphates, silicates (Cf. annexe n°1) avant d'être conditionnés dans l'attente des analyses.

#### **2.2.2 Conditionnement et conservation**

Les nitrates ne nécessitent pas de conditionnement particulier hormis le besoin d'être congelés pour la conservation des échantillons. De ce fait, le conditionnement dans des flacons en plastique, limite la casse des flacons, sous l'effet de la congélation.

Les phosphates après avoir été pré-filtrés (200 μm) sont congelés rapidement afin d'éviter les échanges entre phosphore particulaire et phosphore dissous. Les échantillons de phosphates sont stockés dans des flacons en verre pour éviter une adsorption des phosphates sur les parois des flacons en plastique.

Les échantillons de silicates sont conservés dans les flacons en plastique, afin d'éviter la lente dissolution du verre (silicates) dans les solutions, et de contaminer les échantillons. Pour conserver les échantillons, les flacons doivent être mis au réfrigérateur. En effet, la congélation est à l'origine du phénomène de polymérisation des silicates qui ne dépolymérisent pas complètement à la décongélation. (Aminot. A, Kérouel. R 2004) (Cf Annexe n°1).

### **2.3 Méthodes d'analyse**

#### **2.3.1 Appareillage**

#### Spectrophotomètre

 L'appareil de mesure utilisé est un spectrophotomètre UV Visible Double Faisceau UV-1700 Shimadzu. Il permet de mesurer l'absorbance

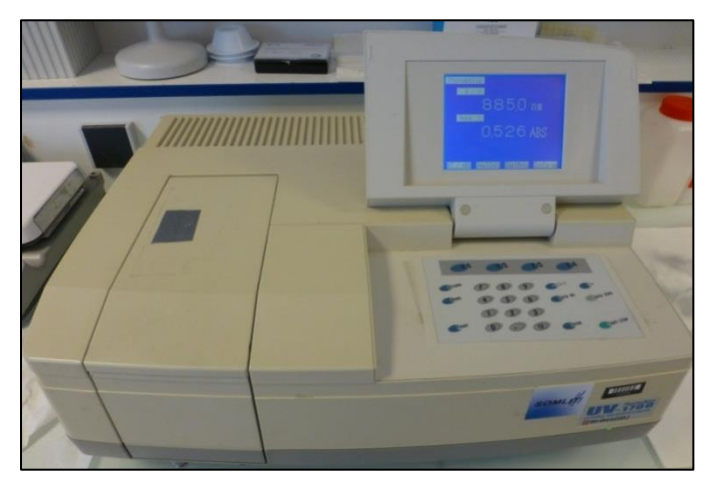

*Illustration 3: spectrophotomètre* Shimadzu

d'un échantillon à une longueur d'onde fixée. D'après la loi de Beer Lambert, la longueur d'onde à laquelle la solution absorbe les rayons lumineux l'absorbance mesurée est proportionnelle à la concentration. Le spectrophotomètre utilisé est à double faisceau, c'est-àdire que la lumière est séparée en deux faisceaux avant de passer dans les cuves. L'un des faisceaux traverse la cuve de référence dans laquelle est placé l'échantillon sans réactif, l'autre faisceau passe par l'échantillon. Le détecteur alterne entre la mesure du faisceau échantillon et celui de la référence. Pour les échantillons du réseau Ecoflux, on analyse les phosphates par cette méthode.

#### Auto-analyseur

L'appareil de mesure utilisé est un auto-analyseur en flux segmenté Autosampler Seal Analytical AAA III HR. Pour les échantillons du réseau Ecoflux, d'ordinaire, il y n'a que des échantillons de silicates qui sont analysés par cette méthode. Mais pendant mon stage, les analyses des échantillons de nitrates sont aussi réalisées sur cet appareil afin de comparer avec les résultats de LABOCEA. Les échantillons de phosphates sont également analysés par cet appareil, pour comparer avec les résultats de la méthode manuelle.

L'auto-analyseur se compose de cinq parties :

• Un auto sampler XY-2

Il permet de prélever automatiquement avec une aiguille les échantillons placés sur un plateau.

Une pompe péristaltique PIV

Par pression sur les tubes de pompes, les échantillons sont pompés dans le circuit analytique. Le débit peut varier en fonction du diamètre des tubes. La pompe dispose de deux vitesses : l'une rapide pour effectuer rapidement les lavages du circuit avec de l'eau et du savon, l'autre plus lente pour effectuer le passage des échantillons.

• Un circuit analytique

Le circuit analytique est lieu de la réaction chimique. Il est constitué d'un montage en verre et d'un bulleur permettant de segmenter régulièrement le flux qui est composé des réactifs et de l'échantillon. Cette segmentation permet d'avoir une meilleure homogénéisation lors du passage les bobines en verre.

• Le détecteur

Le détecteur est un colorimètre qui mesure la différence de voltage lors du passage des échantillons à la sortie du circuit analytique. Les mesures sont ensuite envoyées à l'ordinateur et calculées par le logiciel.

Le signal électrique est ensuite traité et converti en concentration en sels.

• Un ordinateur

Un logiciel AACE version 6.10 permet de piloter le déroulement des analyses, de programmer les protocoles et de suivre les différentes étapes des analyses.

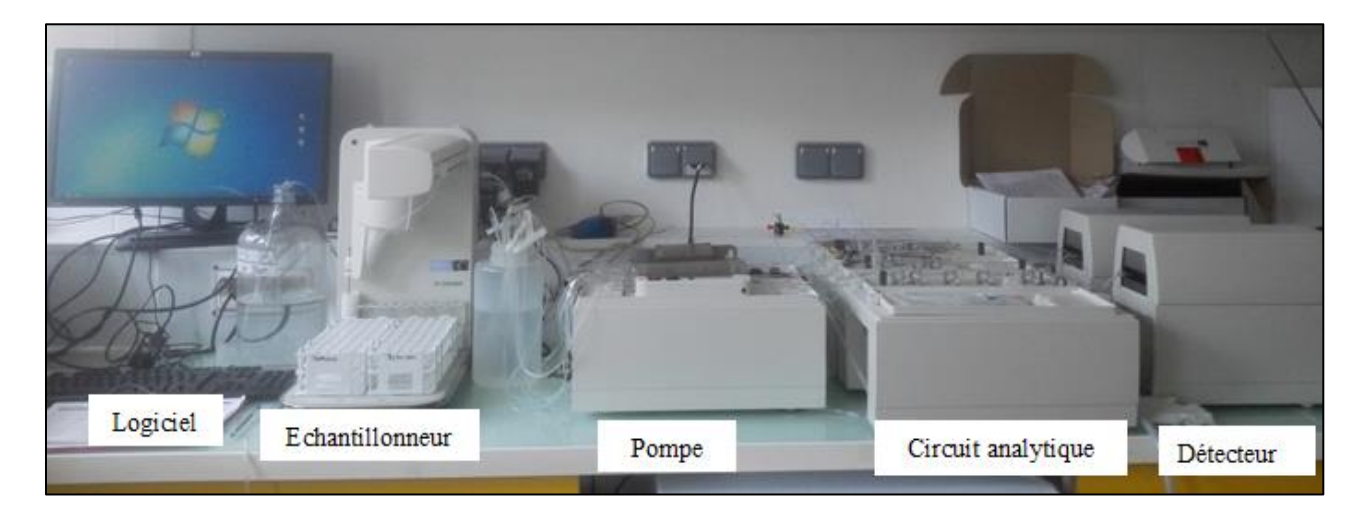

*Illustration 4 : auto-analyseur Seal Analytical AAA III HR*

#### **2.3.2 Dosage des nitrates**

 Comme les laboratoires de l'IUEM ne sont pas accrédités COFRAC, le réseau Ecoflux fait réaliser les dosages nitrates par le laboratoire LABOCEA qui suit la norme NT EN ISO 13395, selon le principe de réaction suivante :

 Réduction des nitrates en nitrites par sulfate d'hydrazine, puis réaction avec le sulfanilamide en milieu acide pour donner un composé diazoté qui forme avec le N-Naphtyl, un composé rose violacé :

- NH<sub>2</sub>SO<sub>2</sub>C<sub>6</sub>H<sub>4</sub> – NH<sub>2</sub> + NO<sub>2</sub><sup>+</sup> + 2H<sup>+</sup> → (NH<sub>2</sub>SO<sub>2</sub>C<sub>6</sub>H<sub>4</sub> – N ≡ N)<sup>+</sup> + 2H<sub>2</sub>O

$$
(NH_2SO_2C_6H_4 - N \equiv N)^+ + C_{10}H_7 - NH - (CH_2)_2 - NH_2 \rightarrow
$$
  

$$
NH_2SO_2C_6H_4 - N = N - C_{10}H_6 - NH - (CH_2)_2 - NH_2 + H^+
$$

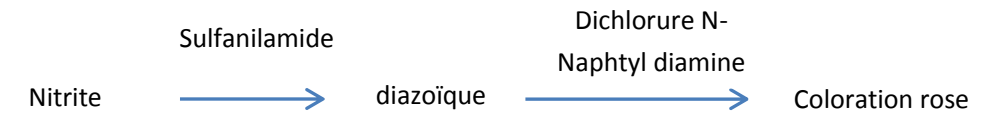

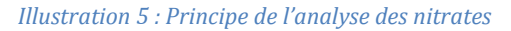

Une des missions de mon stage a été de comparer les résultats obtenus par la méthode utilisée au laboratoire LABOCEA à la méthode utilisée à l'IUEM sur l'autoanalyseur.

 Le protocole de l'IUEM s'appuie sur celui d'Aminot et Kérouel. La principale différence entre les deux méthodes est la façon de convertir les nitrates en nitrites : dans le protocole de l'IUEM, on utilise une colonne de cadium.

Pour les deux dosages il s'agit de colorimétrie automatisée.

#### **2.3.3 Dosage des silicates**

La méthode suivie pour le dosage des silicates est la méthode d'Aminot et Kérouel. Il s'agit d'un dosage colorimétrique, à 820 nm. La mise en évidence des silicates est assurée par trois réactifs :

- molybdate d'ammonium : par réaction avec les silicates, formation de l'acide βsilicomolybdique.
- mélange d'acide sulfurique et d'acide oxalique permet de maintenir d'un milieu acide durant la réaction, afin d'éviter de la formation de l'isomère αsilicomolybdique, et également détruit le composé phosphomolybdique, un produit secondaire de la première étape.
- l'acide ascorbique réduit le complexe précédemment formé en bleu de molybdène.

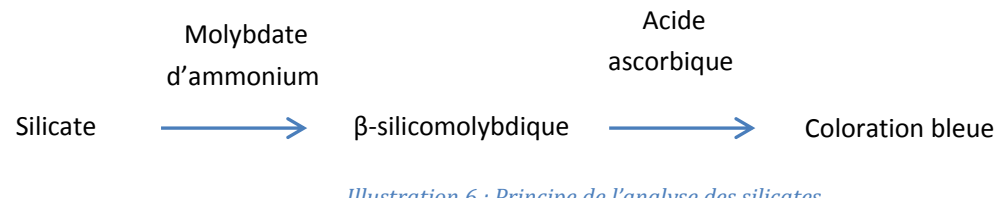

*Illustration 6 : Principe de l'analyse des silicates*

#### **2.3.4 Dosage des phosphates**

Une autre mission de mon stage a été de mesurer les phosphates en utilisant deux appareils et des méthodes d'analyses différentes.

#### DOSAGE DES PHOSPHATES AU SPECTROPHOTOMETRE

Le dosage est effectué selon une méthode adaptée de Murphy et Riley (1962).

Il s'agit d'un dosage colorimétrique effectué à 885 nm. Pour mettre en évidence les phosphates, on utilise un mélange de quatre réactifs :

- molybdate d'ammonium : par réaction avec les phosphates, permet la formation de phosphomolybdate d'ammonium
- solution d'oxytartrate de potassium et d'antimoine permet de faciliter la formation du complexe phosphomolybdique.
- acide sulfurique : maintien d'un milieu acide, nécessaire pour que la réaction se passe dans de bonnes conditions.
- acide ascorbique : réduction du phosphomolybdate d'ammonium. On obtient alors une solution de couleur bleue.

Le principe de dosage du phosphate est la formation de phosphomolybdique par molybdate d'ammonium, et la réduction complexe par l'acide ascorbique :

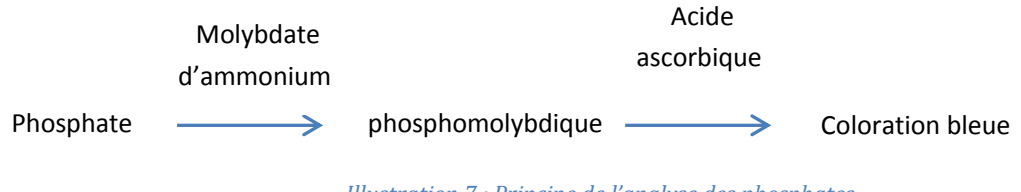

*Illustration 7 : Principe de l'analyse des phosphates*

Afin d'éliminer l'influence de la turbidité, les absorbances de l'échantillon de la rivière contenant du réactif sont mesurées à la cuve contenant l'échantillon sans réactifs, c'est ce que l'on appelle le Blanc de turbidité.

Une fois les absorbances mesurées, elles sont rentrées sur une feuille Excel où des calculs pré enregistrés permettent d'obtenir l'équivalence de ces absorbances en mg/L.

#### DOSAGE DES PHOSPHATES A L'AUTO ANALYSEUR

Après décongélation des échantillons, on va prendre deux fractions :

 - La première fraction va subir une filtration avec des filtres seringues, on dose alors les orthophosphates → échantillons filtré = EF

 - La seconde fraction, ne sera pas filtrée, on dosera alors le SRP (Soluble Reactif Phosphorus)  $\rightarrow$  échantillons non filtrés = ENF

La méthode suivie est une analyse en flux continue (CFA) segmentée adaptée de la méthode Murphy et Riley (1962) par Aminot et Kerouel (2007). En effet, la méthode repose sur la même réaction que celle de Murphy et Riley, c'est-à-dire la réaction des ions phosphate avec le molybdate pour former le complexe phospho-molybdique réduit par l'acide ascorbique en présence d'antimoine et en milieu acide (pH environ égale à 0,8).

# **III. Résultats et discussions**

## **3.1Fonctionnement du logiciel SEAL**

### **3.1.1 L'analyse de la gamme étalon**

Afin de mesurer les échantillons dont la concentration est inconnue, une gamme étalon avec des concentrations connues est nécessaire.

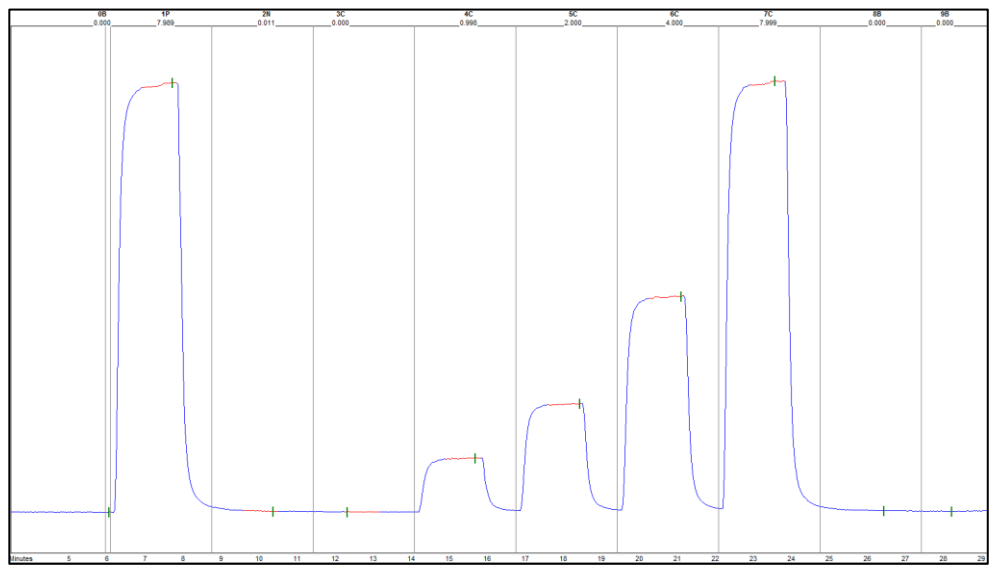

*Illustration 8 : Mesure de la gamme étalon*

Les concentrations des étalons sont représentées par des pics de hauteurs différentes.

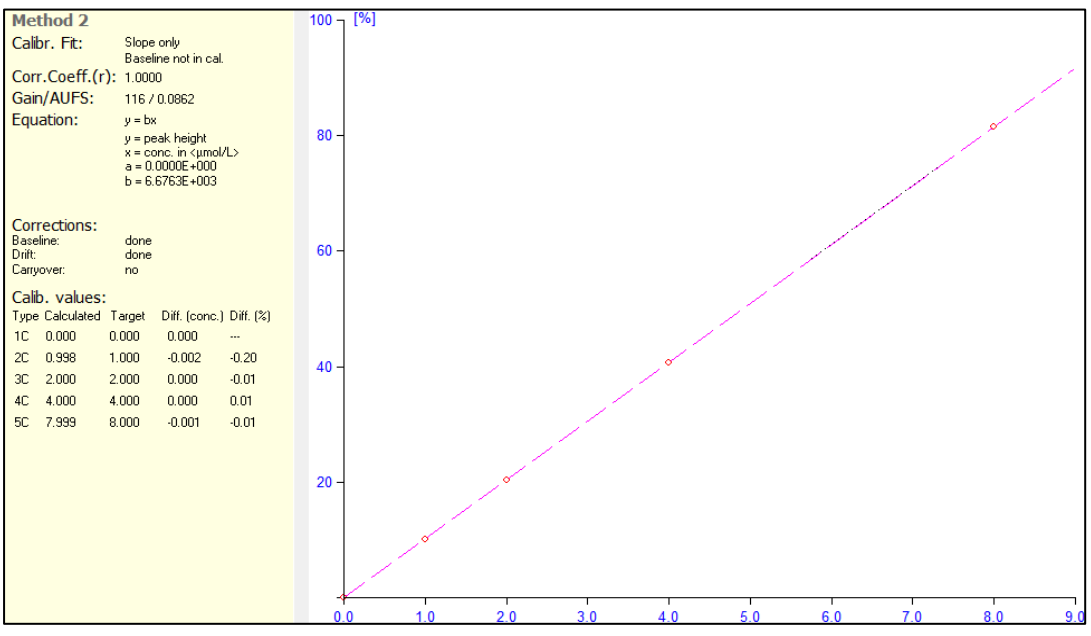

*Illustration 9 : La droite étalon*

Le logiciel de l'auto-analyseur nous permet de tracer la droite d'étalonnage du type y=aX+b à partie des concentrations de la gamme étalon.

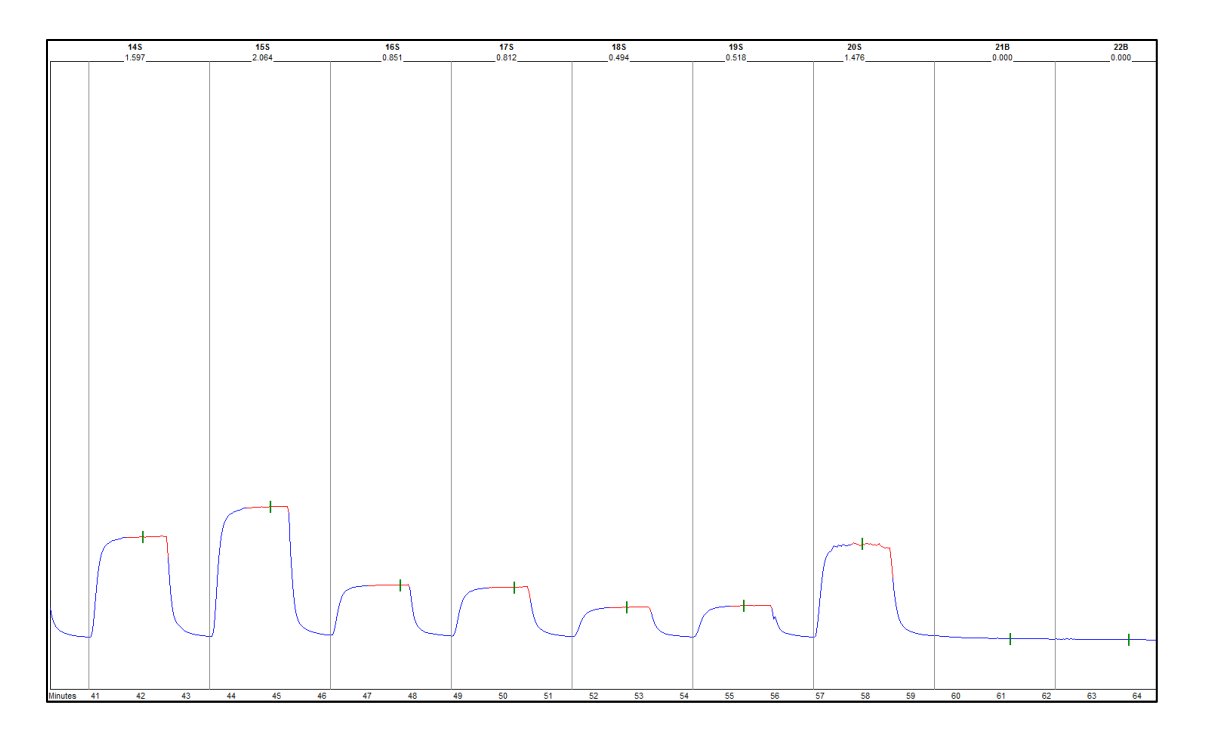

*Illustration 10 : Mesure de la concentration des échantillons*

 Après avoir réalisé cette gamme, les échantillons vont être mesurés par l'autoanalyseur. La hauteur des pics et l'équation permettent de mesurer leur concentration.

 Au final, les résultats du dosage vont être exportés sous format Excel avec les concentrations calculées de chaque échantillon.

### **3.2 Nitrates**

#### **3.2.1 Calcul des concentrations en nitrate à l'IUEM**

Tout d'abord, les nitrates sont réduits par la colonne de cadium en nitrite, puis le dosage des nitrites est réalisé pour connaître leurs concentrations.

Il convient de noter que le rendement de la réduction nitrate en nitrite n'est pas de cent pour cent, et naturellement il y a déjà des nitrites dans les échantillons, donc la mesure que l'on fera sera nitrites plus nitrates transformés. Il faut donc des processus de calcul pour trouver la concentration réelle en nitrates.

Démonstration :

Supposons que la concentration nitrate réelle :  $CNO_{3R}$ la concentration nitrate mesurée : CNO<sub>3M</sub>

la concentration nitrite réelle :  $CNO<sub>2R</sub>$ 

 la concentration nitrite mesurée : CNO2M le rendement : R

On peut poser les relations suivantes :  $CNO<sub>2M</sub> = CNO<sub>2R</sub> + CNO<sub>3M</sub>$  $CNO<sub>3M</sub> = CNO<sub>3R</sub> × R$ 

Donc la concentration réelle en nitrates sera :  $CNO_{3R} = (CNO_{2M} - CNO_{2R})/R$ 

#### **3.2.2 Résultats des nitrates et comparassions avec LABOCEA**

Des échantillons ont été réalisés en doublon par les contributeurs du réseau Ecoflux, afin de permettre de comparer les dosages de la concentration obtenus à l'IUEM aux résultats de LABOCEA. (Cf Annexe 2)

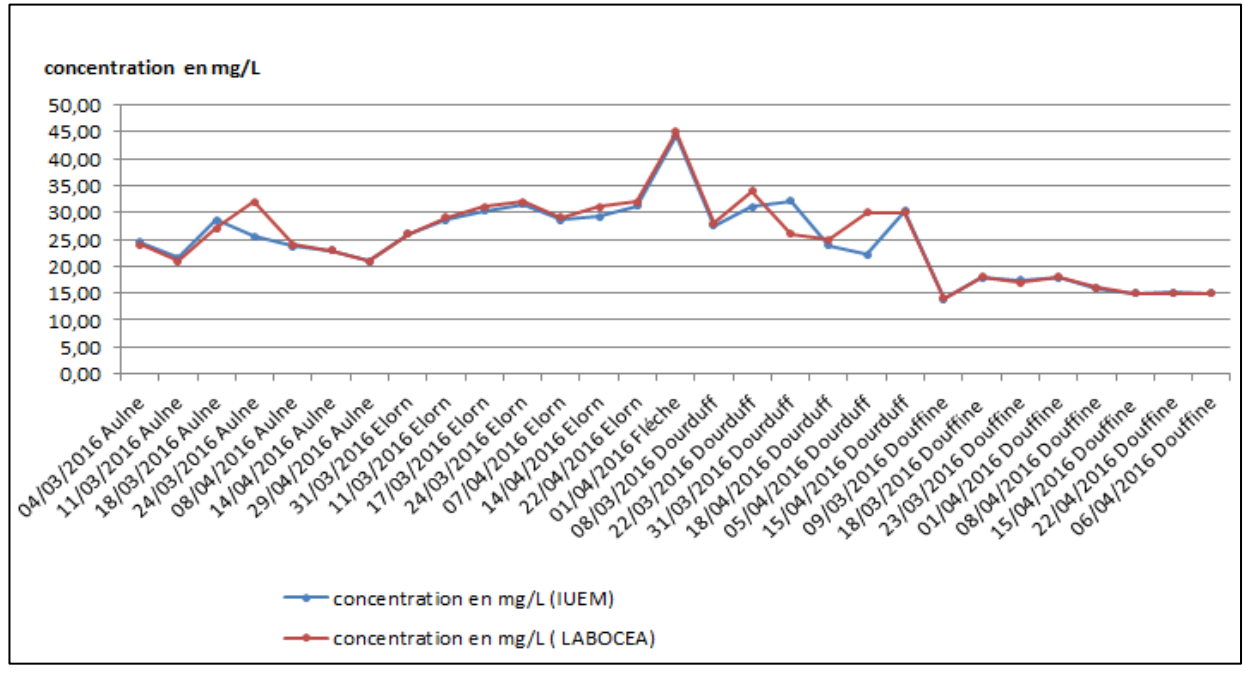

*Graphique 1 : Résultats en nitrate de l'IUEM et de LABOCEA* 

 On peut constater sur le graphique que les courbes de concentrations dosées par les deux laboratoires évoluent de manière presque similaire.

Afin de déterminer une comparaison plus scientifique, j'ai réalisé un traitement statistique : par le calcul de la covariance (formule présentée dans l'annexe 3), on obtient un coefficient de corrélation égal à 0,90 pour les deux séries des résultats. Une valeur proche de +1 montre une forte liaison entre les deux caractères. On peut donc dire que les deux séries sont bien corrélées.

### **3.3 Silicates**

La concentration des échantillons de silicate est calculée directement par le logiciel de l'auto-analyseur. Les résultats obtenus sont présentés sur les graphiques ci-dessous.

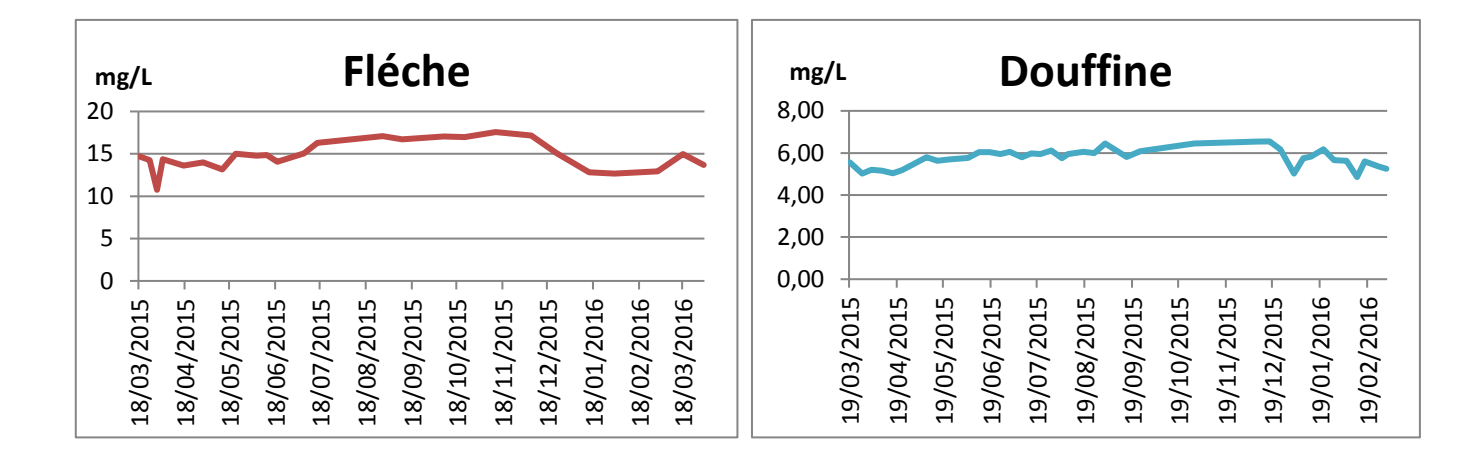

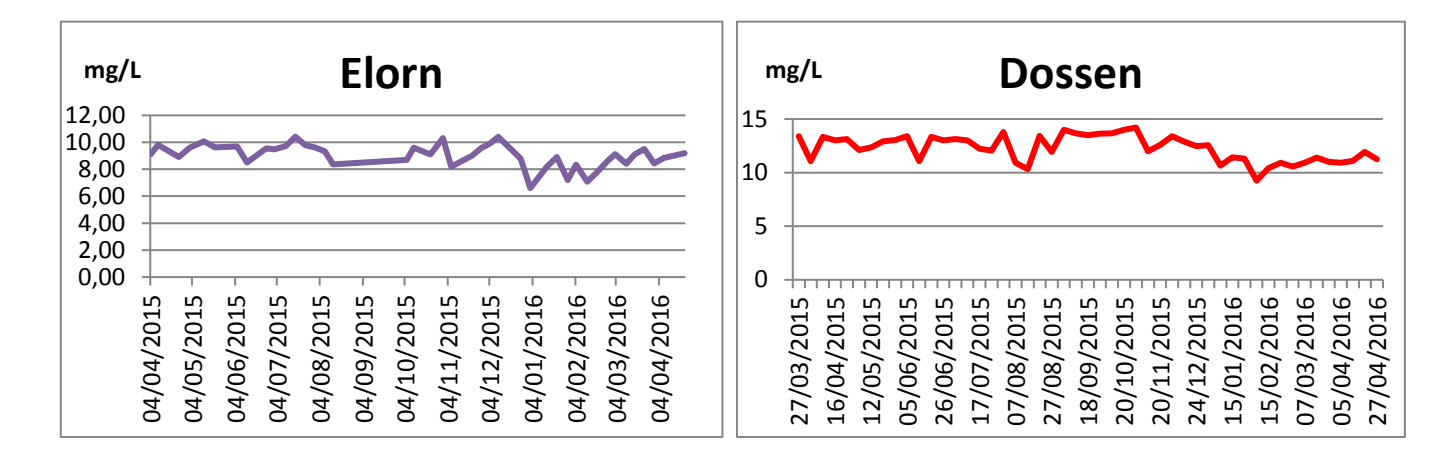

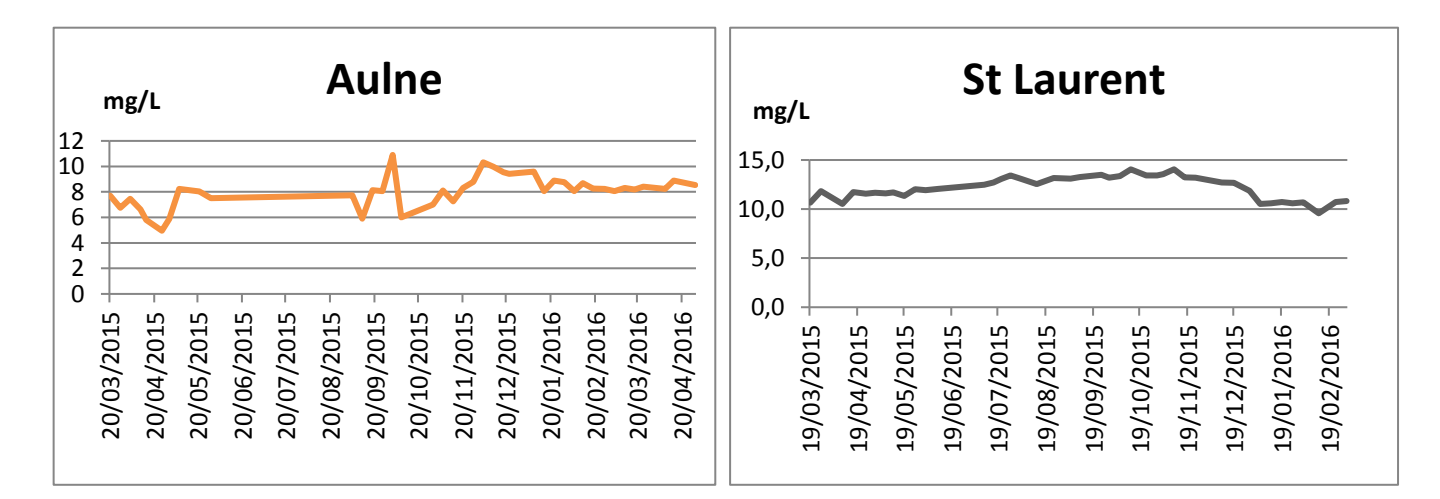

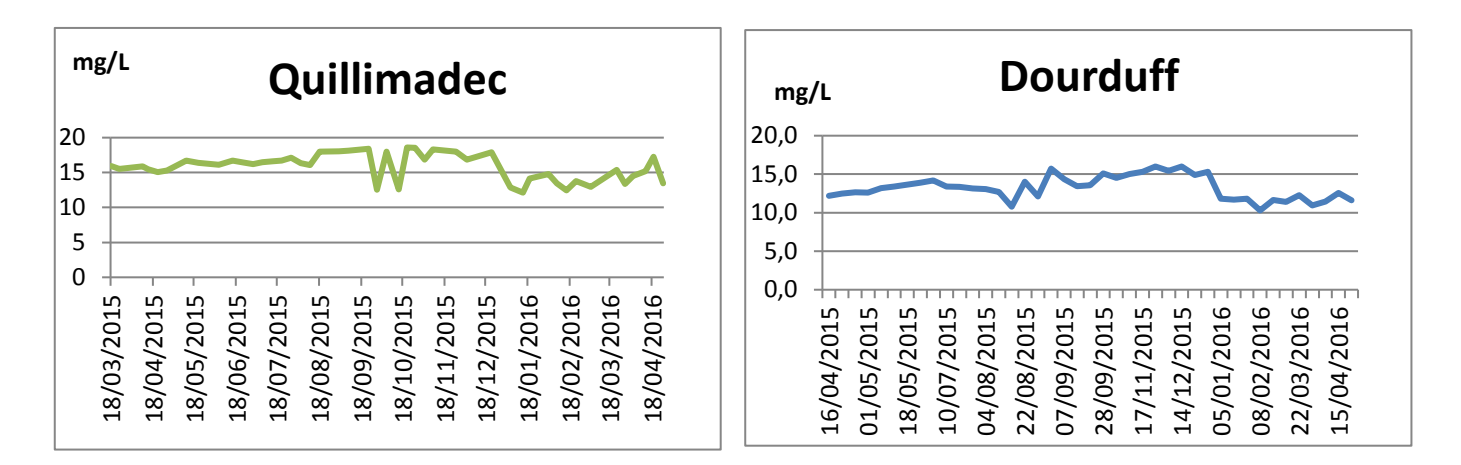

*Graphique 2-9 : Résultats en silicates pour les huit rivières du réseau Ecoflux Finistère* 

 En observant les graphiques de toutes les rivières, on remarque que les concentrations en silicates ne varient pas beaucoup.

Cependant, globalement, on note que les concentrations en hiver sont un peu plus élevées que les autres saisons. Les précipitations étant, en général, plus importantes en hiver, on en déduit que l'érosion des roches est plus conséquente suite à l'augmentation des ruissellements sur le sol et/ou liée aux débits plus forts. En effet, les causes d'érosion des roches sont multiples : érosion par l'eau, corrosion biologique etc. (Référence : Etude expérimentale de la corrosion littorale des calcaires, Année 1957)

Bien que les concentrations soient constantes sur certains graphiques, on peut observer des pics ou des chutes de la concentration. Afin de nous donner des pistes d'interprétation à ces variations de concentrations, une rivière, le Dourduff, a été choisie. Cette rivière a une zone d'étude petite et délimitée et elle possède peu d'affluents (ce qui limite ainsi les perturbations).

on remarque une variation très grande pendant le mois d'août 2015 : 40<sup>°</sup> Date mg/L

Les précipitations du mois d'Août 2015 sont observées sur le site de météo France. Ainsi,

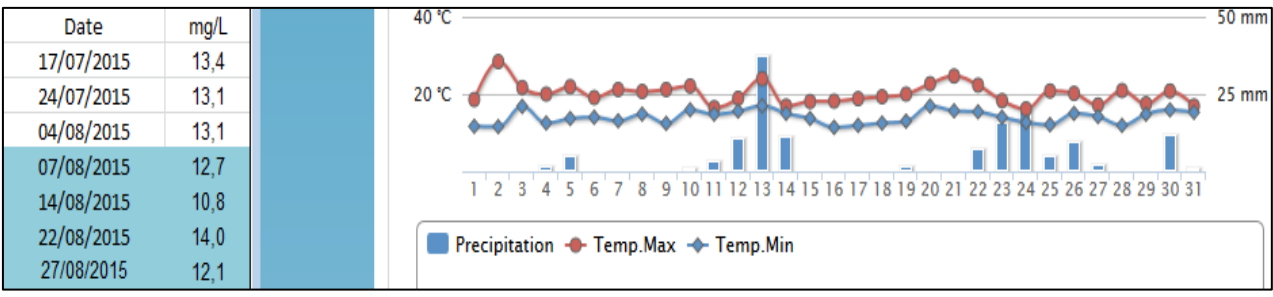

*Graphique 10 : Résultats en silicates et précipitation pour le Dourduff au mois d'Août 2015* 

Sur le graphique n° 10, on compare les précipitations autour du 7 août où il y n'a pas eu de pluie à la concentration des silicates du graphique n° 9. On constate que celle-ci ne varie pas beaucoup par rapport aux jours précédents.

Toujours en comparant ces graphiques, on observe des précipitions importantes (environ 35mm) autour du 12-14 août. Cependant, la concentration en silicate à cette période est basse et ne corrobore donc pas à cet évènement pluvieux. Cette diminution de concentration le 14 Août, que l'on peut visualiser sur le graphique n° 9 provient peut-être d'un temps de réponse après les précipitations et suite au ruissellement ? On constate en effet que cette concentration augmente par la suite et on peut alors émettre l'hypothèse que les précipitations aient enlevé la partie ayant subie une corrosion biologique avant 14 Août.

Le 22 août, un pic de la concentration en silicates est observé sur le graphique n°9. Il se trouve qu'un évènement pluvieux après une période d'une semaine sans pluie a eu lieu (22-24 août : pluies d'environ 20mm). On peut supposer que durant la semaine sans pluie, les silicates provenant de la partie du vivant (corrosion de la roche suite à l'activité biologique) se soient accumulés dans le sol.

Enfin, le 27 août, on observe encore une petite chute de la concentration alors qu'il y a eu quatre jours de précipitation.

En conclusion, il est difficile de corréler les concentrations observées et de les interpréter par rapport aux évènements pluvieux. On se rend compte que l'échantillonnage chaque semaine est une fréquence insuffisante pour mieux comprendre les phénomènes d'érosion. Il aurait peutêtre fallu prélever après chaque épisode de pluie pour mieux comprendre l'évolution des concentrations.

### **3.4 Phosphates**

Pour les échantillons de phosphates, on a réalisé des dosages par les méthodes automatique et manuelle. Les bénévoles du réseau Ecoflux avaient prélevé en doublon certains échantillons de mars à fin avril dans cet optique.

Pour la méthode automatique, on dose les échantillons filtrés (0.45µm) et les échantillons non filtrés. L'annexe 4 présente les résultats.

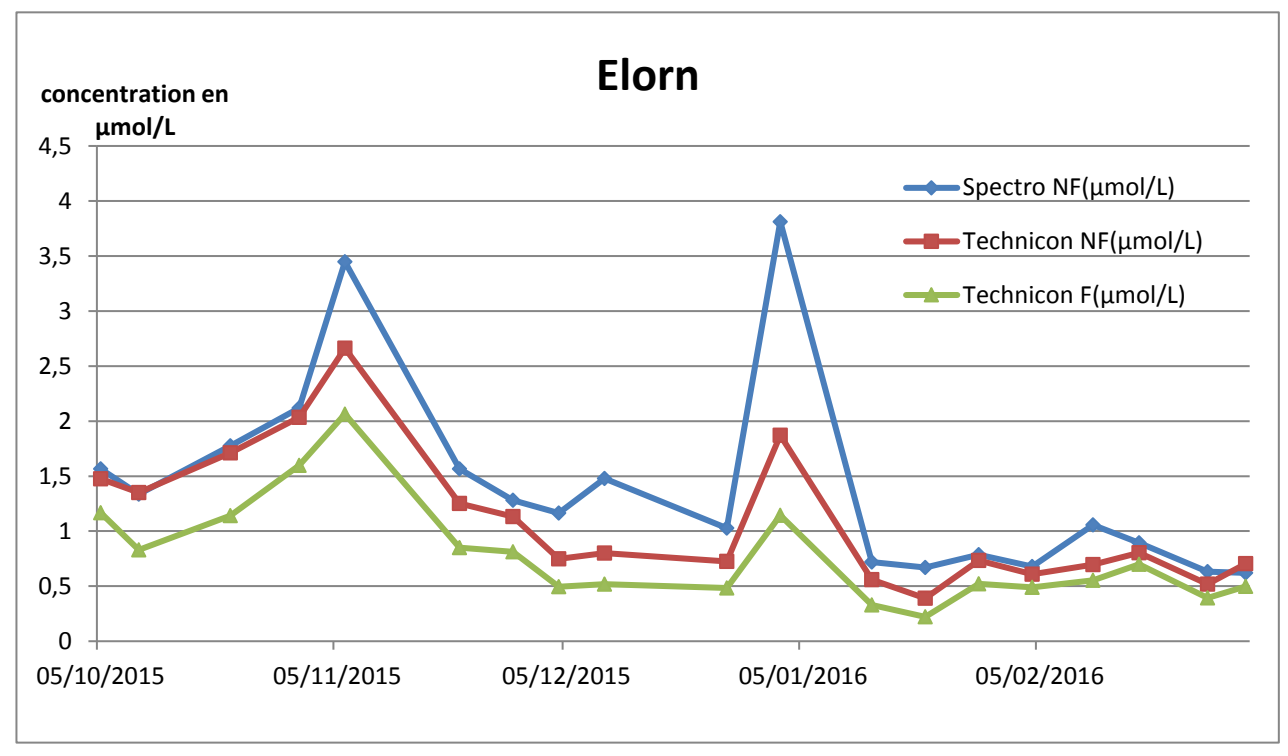

Le graphique 11 présente les trois concentrations (spectrophotomètre non filtrés, autoanalyseur filtrés et auto-analyseur non-filtrés) des échantillons de la rivière Elorn.

*Graphique 11: Résultats en phosphates pour les trois paramètres* 

A partir de la figure, on observe que les résultats de la méthode automatique et la méthode manuelle ont la même tendance.

Etant donné que la filtration enlève les matières en suspension, dont une partie de phosphate insoluble, il est logique d'obtenir une concentration d'échantillons non filtrées supérieure à la concentration des échantillons ayant été filtrés.

Concernant la méthode automatique, on observe que les concentrations sont plus faibles que les concentrations de la méthode manuelle. L'explication provient peut-être du fait que pour la méthode automatique, les réactions se font au bain-marie pour : en chauffant, il est possible qu'on ait limité une interférence liée aux ions silicates (Rimmelin P., com. pers.). En conséquence, la concentration mesurée est plus faible.

En conclusion, la méthode automatique sur les échantillons filtrés, nous permet d'obtenir les réelles concentrations de la partie des phosphates dissous (fraction des orthophosphates).

# **IV. Conclusion**

Tout d'abord, on remarque qu'en comparant les résultats de nitrates de LABOCEA à ceux de l'IUEM, ils sont corrélés : nous sommes face à des résultats variant de façon quasi similaires. Ceci est encourageant pour qu'à l'avenir les analyses nitrates du réseau Ecoflux ne soient plus sous traitées par LABOCEA mais pour qu'elles soient réalisées à l'IUEM.

Ensuite s'agissant des dosages de phosphate, comme nous l'avons conclu précédemment la méthode automatique sur les échantillons filtrés est plus adéquate pour réellement doser les concentrations de la partie des phosphates dissous (fraction des orthophosphates). De plus, c'est un gain de temps comparé au dosage des phosphates en méthode manuelle par le spectrophotomètre. Ainsi, pour les futures analyses du réseau Ecoflux, il conviendra peut-être d'améliorer le conditionnement des échantillons en demandant aux bénévoles de filtrer avec des seringues sur le lieu de prélèvement avant de les congeler. Si cela est trop compliqué, il faudra filtrer en laboratoire après la décongélation au bain marie comme je le fais pendant mon stage.

Les résultats des trois paramètres que j'ai analysés vont compléter la base donnée du réseau Ecoflux. Ces résultats peuvent être utilisés par des syndicats mixtes, afin de suivre les variations des sels nutritifs sur leur bassin versant. Les graphiques peuvent être étudiés pour discuter des variations hebdomadaires, saisonnières et spatiales.

Ce stage m'a ainsi permis de découvrir le fonctionnement du réseau Ecoflux dans son ensemble et ainsi, les activités d'une série d'observation de l'observatoire marin de l'IUEM. Il a été une première expérience de travail où j'ai exploité mes connaissances non seulement théoriques, mais aussi techniques. Au cours cette première expérience, j'ai pu développer mes compétences relationnelles en communiquant avec différentes personnes de l'IUEM.

 Enfin, pendant ces dix semaines de stage, j'ai acquis d'autres connaissances théoriques et techniques dans le domaine de la chimie environnementale. Cette expérience professionnelle me conforte dans mon projet de poursuivre mes études et d'approfondir mes connaissances dans ce domaine.

## **Bibliographie**

#### Publications

- A. GUILECHER , Pierre Pont ( 1957 ) *Etude expérimentale de la corrosion littorale des calcaires* Bulletin de l'Association de géographes français Volume 34 Numéro 265 pp. 48-62
- Rimmelin P., Moutin T. (2005 ) *Re-examination of the MAGIC method to determine low orthophosphate concentration in seawater,* Analytica Chimica Acta, 174–182.
- - DORIOZ J.M., AUROUSSEAU P., BOURRIE G., (2007) *Le Phosphore dans l'environnement : bilan des connaissances sur les impacts, les transferts et la gestion environnementale.*
- PROLITTORALE (2004) *Eutrophisation littorale. Rôle du phosphore et de l'azote*
- -AMINOT A., KEROUEL R., (2007) *Dosage automatique des nutriments dans les eaux marines : méthodes en flux continu.* Ed. Ifremer, méthodes d'analyse en milieu marin
- -AMINOT A., KEROUEL R., (2004) *Hydrologie des écosystèmes marins. Paramètres et analyses*. Ed. Ifremer 336 pages.

#### Sites internet

- http://www.hydro.eaufrance.fr/
- http://www.eau-et-rivieres.asso.fr
- http://www.meteofrance.com/

Illustrations :

Marée verte

https://fr.wikipedia.org/wiki/Mar%C3%A9e\_verte#/media/File:Mar%C3%A9e\_verte\_- Ulva Armoricana - en nord Finist%C3%A8re - 002.JPG

Aulne (l'Aulne vue des hauteurs de Landévennec, en amont du cimetière de navires.) [https://commons.wikimedia.org/wiki/File:Aulne\\_vue\\_des\\_hauteurs\\_de\\_Landevennec.J](https://commons.wikimedia.org/wiki/File:Aulne_vue_des_hauteurs_de_Landevennec.JPG)

[PG](https://commons.wikimedia.org/wiki/File:Aulne_vue_des_hauteurs_de_Landevennec.JPG)

# **Annexes**

Annexe 1 : Protocole de prélèvement du réseau Ecoflux

Annexe 2 : Résultats des nitrates obtenus à l'IUEM et par LABOCEA

Annexe 3 : Formules de calculs de coefficient de corrélation

Annexe 4 : Résultats des phosphates pour les trois méthodes

## **Annexe 1 : Protocole de prélèvement du réseau Ecoflux**

1 Rincer 3 fois la bouteille de prélèvement avec l'eau de la rivière.

2 Immerger la bouteille de prélèvement (à 50 cm – 1m sous la surface en fonction de la profondeur, ne pas toucher le sédiment)

3 Rincer les flacons 3 fois avec l'eau de la rivière ainsi que les bouchons et le filtre

4 Positionner le filtre (de 200 µm) dans l'entonnoir. Positionner l'entonnoir sur le flacon et verser l'eau de la rivière. Attention: les flacons qui vont au congélateur (nitrates et phosphates) ne doivent être remplis qu'à moitié (pas plus que les 2/3). Le flacon des silicates peut être entièrement rempli (il va au réfrigérateur).

5 Rincer le filtre et la bouteille avec l'eau restante.

6 Indiquer sur chaque flacon :

- le nom et le numéro du site
- l'élément à mesurer (N03, P ou Si)

- la date.

7 Remplir la fiche de prélèvement (nom de la rivière, numéro du site, nom de l'établissement, date de prélèvement, diverses observations).

8 Mettre les flacons de :

- silicates au réfrigérateur,

- nitrates au congélateur,

- phosphates au congélateur,

Le plus rapidement possible après le prélèvement afin d'éviter l'action des rayons du soleil (à cause des photons), une activité bactérienne ou des modifications physico-chimiques (tel que le passage du particulaire au dissous) qui changeraient les concentrations des éléments suivis.

Merci pour votre prélèvement

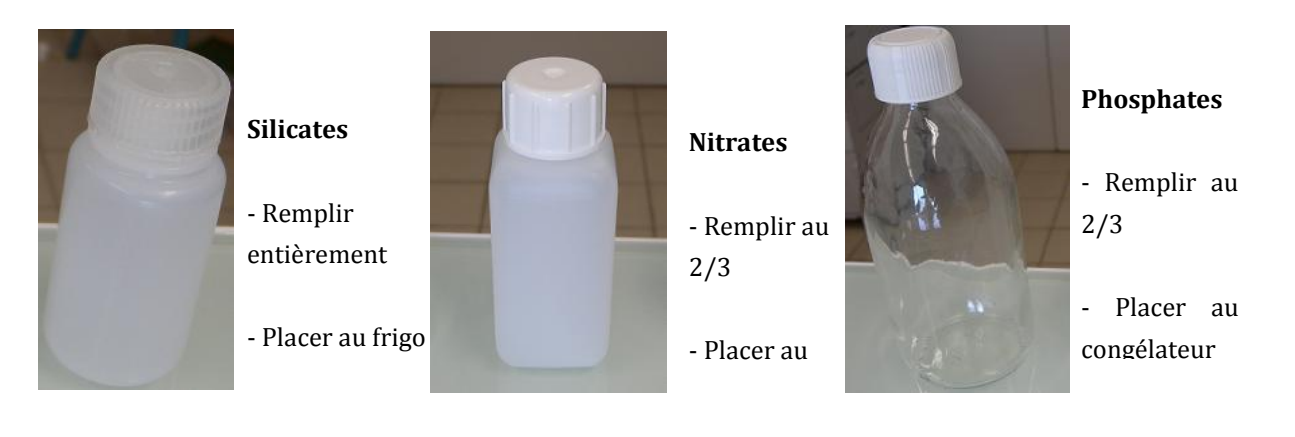

# **Annexe 2 : Résultats de l'IUEM et LABOCEA en nitrate**

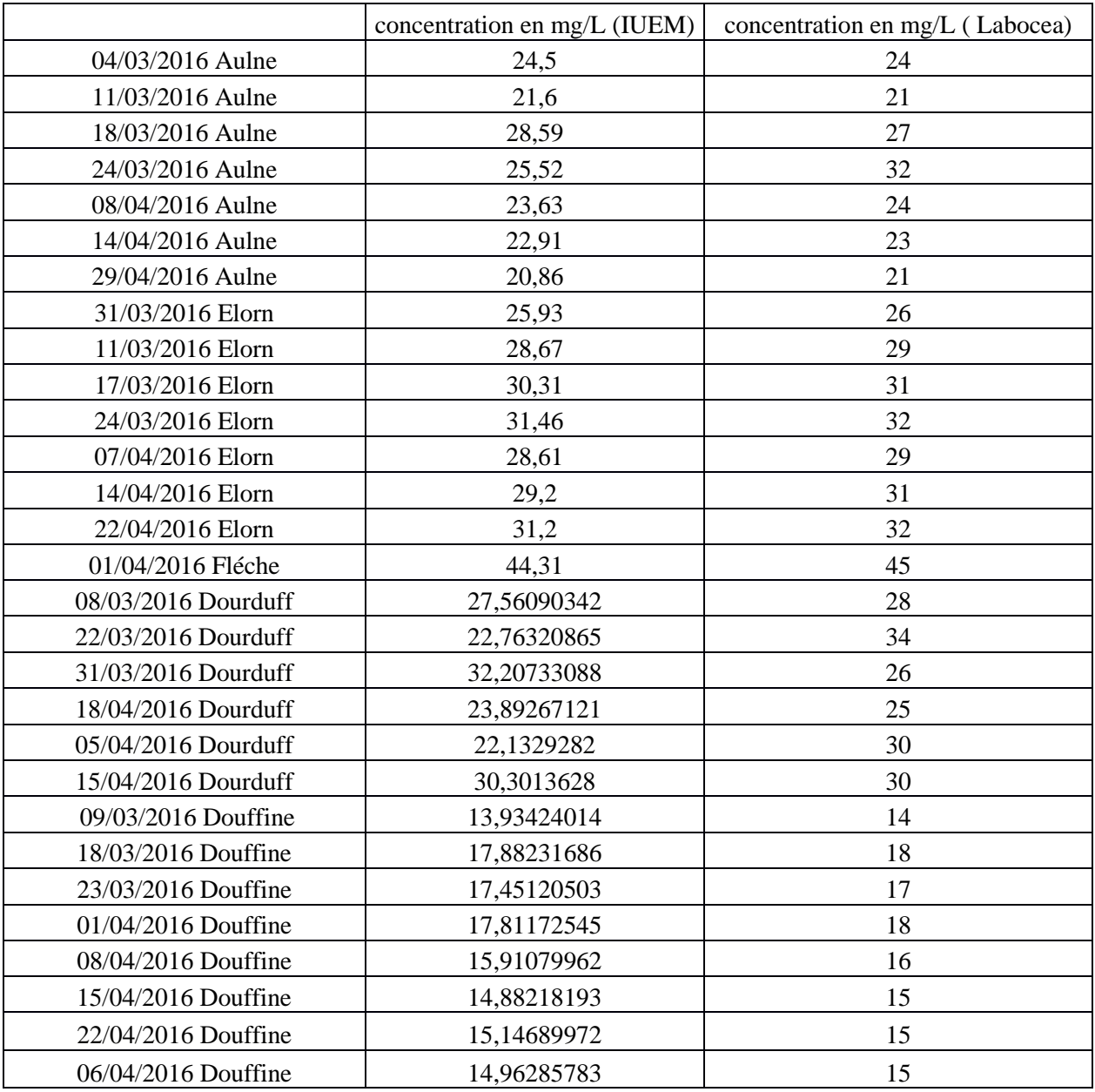

### **Annexe 3 : Formules de calculs de coefficient de corrélation**

Le coefficient de corrélation entre deux variables aléatoires réelles *X* et *Y* ayant chacune une variance (finie), noté Cor(*X,Y*) ou parfois ou simplement, est défini par

$$
\mathrm{Cor}(X,Y)=\frac{\mathrm{Cov}(X,Y)}{\sigma_X\sigma_Y}
$$

Désigner par la covariance des variables *X* et *Y*, et leurs écarts types.

De manière équivalente :

$$
\mathrm{Cor}(X,Y)=\frac{\mathrm{E}[(X-\mathrm{E}(X))(Y-\mathrm{E}(Y))]}{\sigma_X\sigma_Y}=\frac{\mathrm{E}(XY)-\mathrm{E}(X)\,\mathrm{E}(Y)}{\sigma_X\sigma_Y}
$$

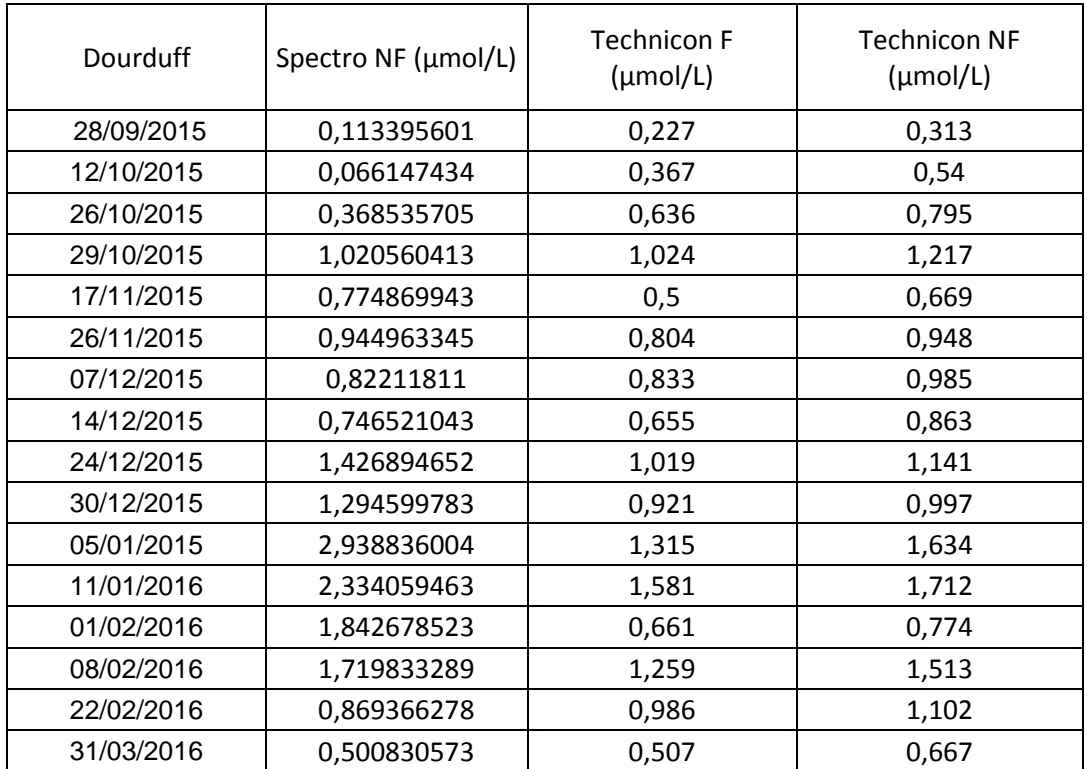

# **Annexe 4 : Résultats de phosphate pour les trois paramètres**

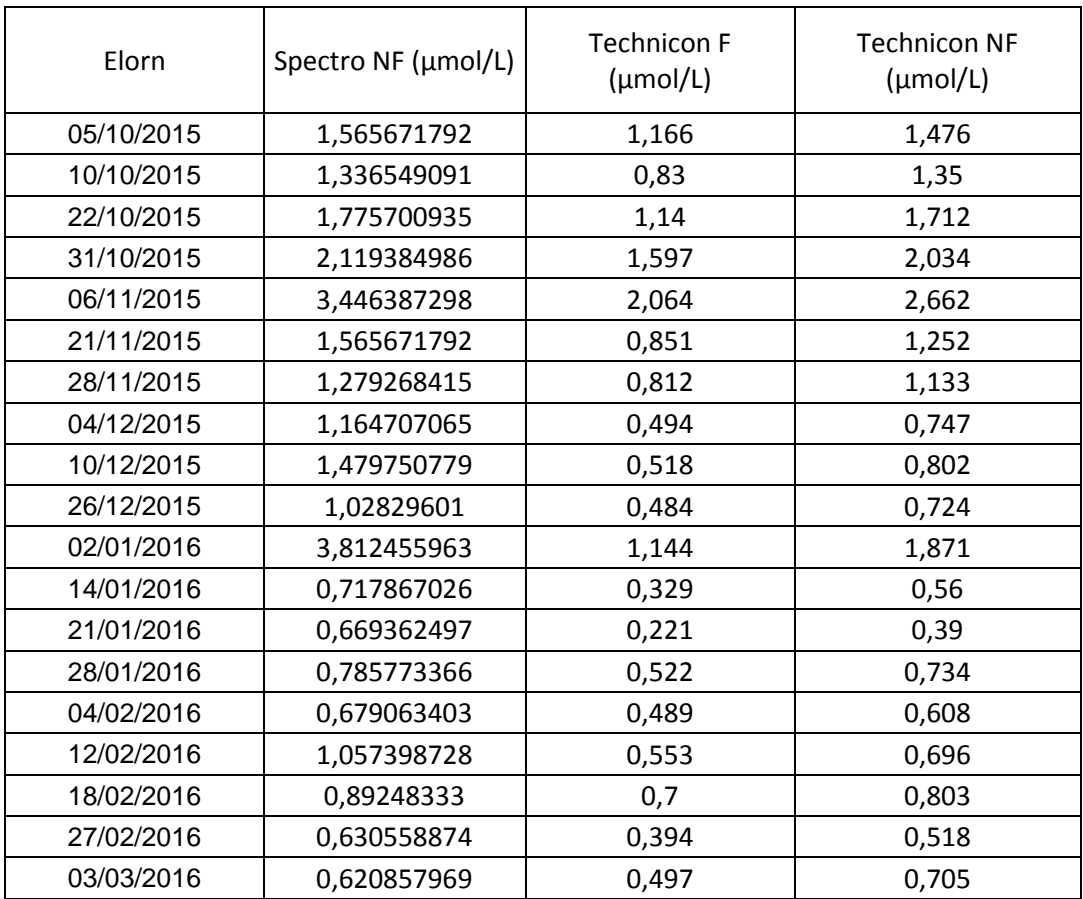

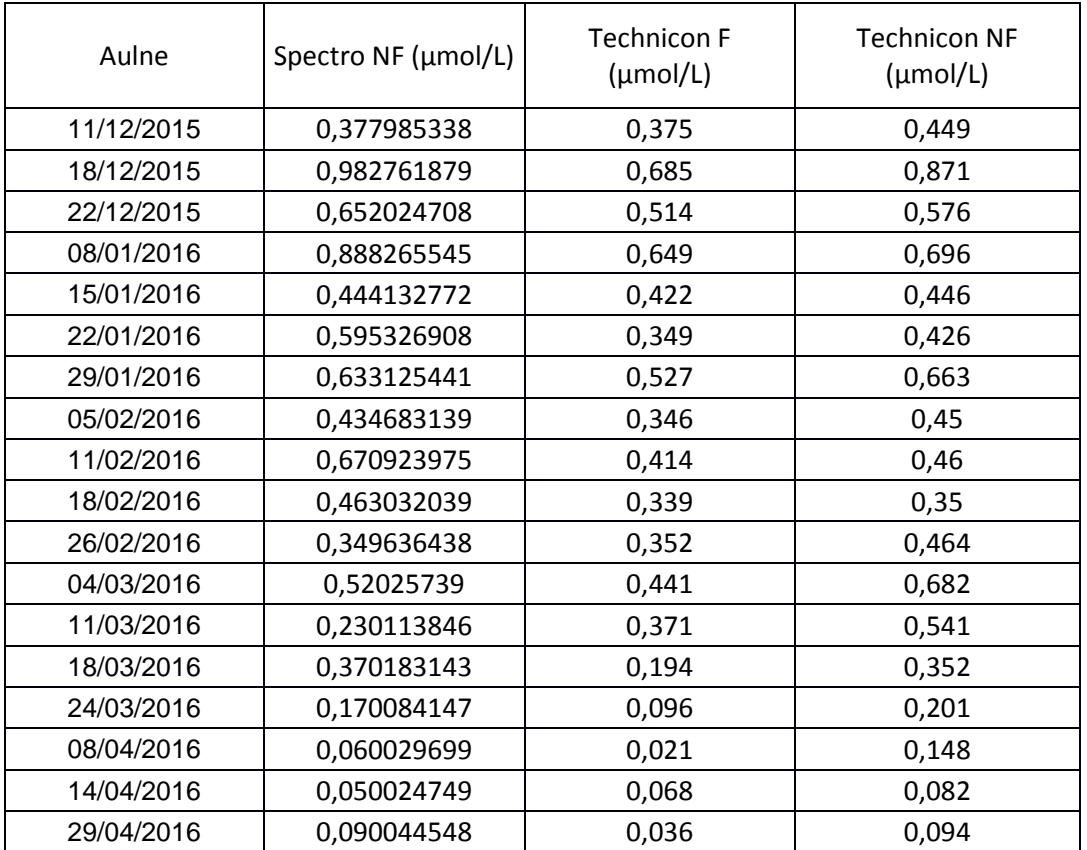

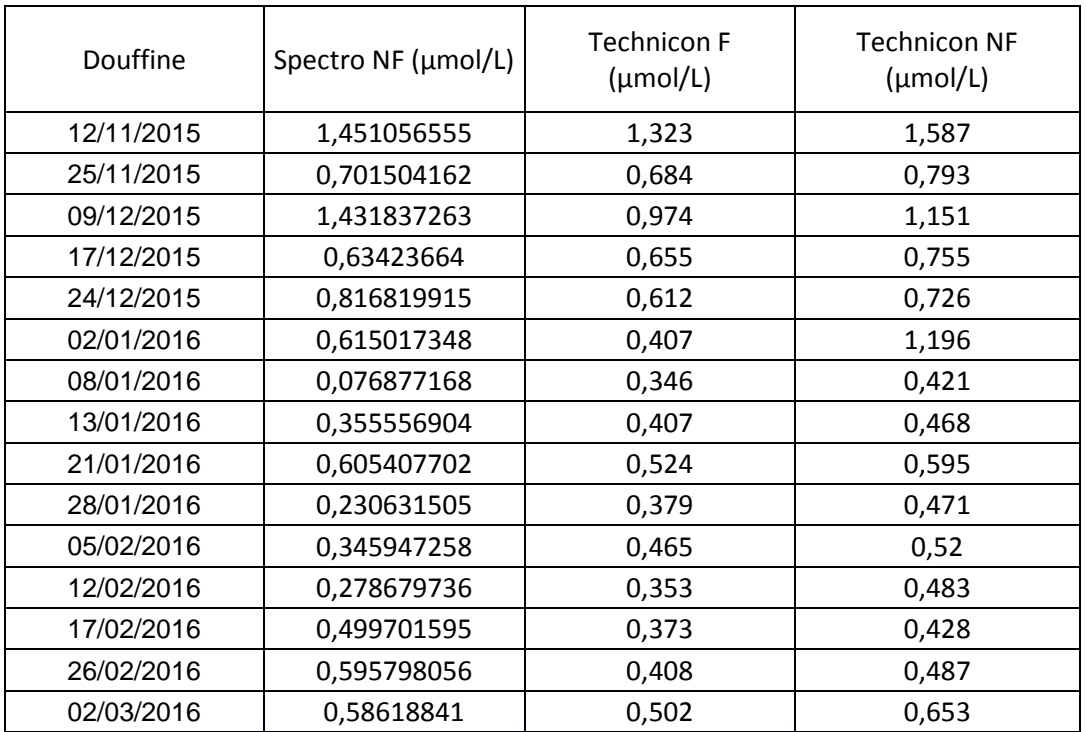

#### *Résumé*

Pendant mes dix semaines de stage, j'ai réalisé des dosages de silicates, phosphates et nitrates, et les résultats ont été traités pas les outils informatiques afin de compléter la base de donées du réseau Ecoflux. J'ai aussi comparé les résultats de nitrates obtenus avec le laboratoire LABOCEA et les résultats sont bien corélés. Pour les échantillons de phosphates, je les ai dosés par plusieurs méthodes : filtrés et non filtrés sur l'auto-analyseur et filtrés sur le spectrophotomètre. Les méthodes avec les échantillons non filtrés mesurent le paramètre phosphore soluble réactif (SRP), alors que la méthode sur des échantillons filtrés mesure les orthophosphates (PO<sub>4</sub><sup>-</sup>). La méthode automatique sur des échantillons filtrés est donc la plus adéquate. J'ai également participé deux fois à des collectes d'échantillons.

#### *Abstract*

During my traineeship of ten weeks, I have realized the analyses of silicates, phosphates and nitrates, and the results were treated by the computer tools, in order to complete the database of the Ecoflux project. I have also compared the obtained results of nitrates with the results of a laboratory (LABOCEA), the results correlate very well. For the phosphate samples, I have analyzed with an automatic analyzer and a spectrophotometer. The filtered samples and unfiltered were analyzed by the automatic analyzer, and by the spectrophotometer only the filtered samples are analyzed. The method with samples un filtered mesure Soluble Reactif Phosporus (SRP), and the method with samples filtered mesure the orthoposphate. So the automatic method of filtered samples is the most adapted. Moreover I have also participated twice in collection of samples.